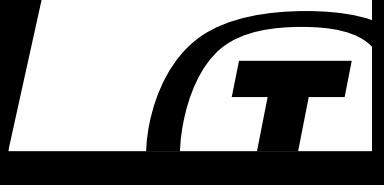

Experience with Use of Model Driven Code Generation on the ASIM Project

June 2017

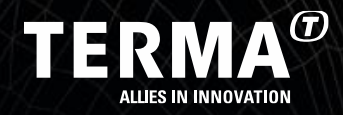

Steen Palm sup@terma.com

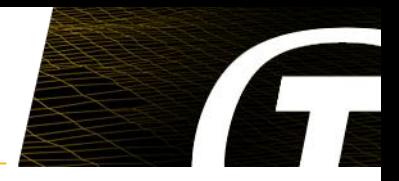

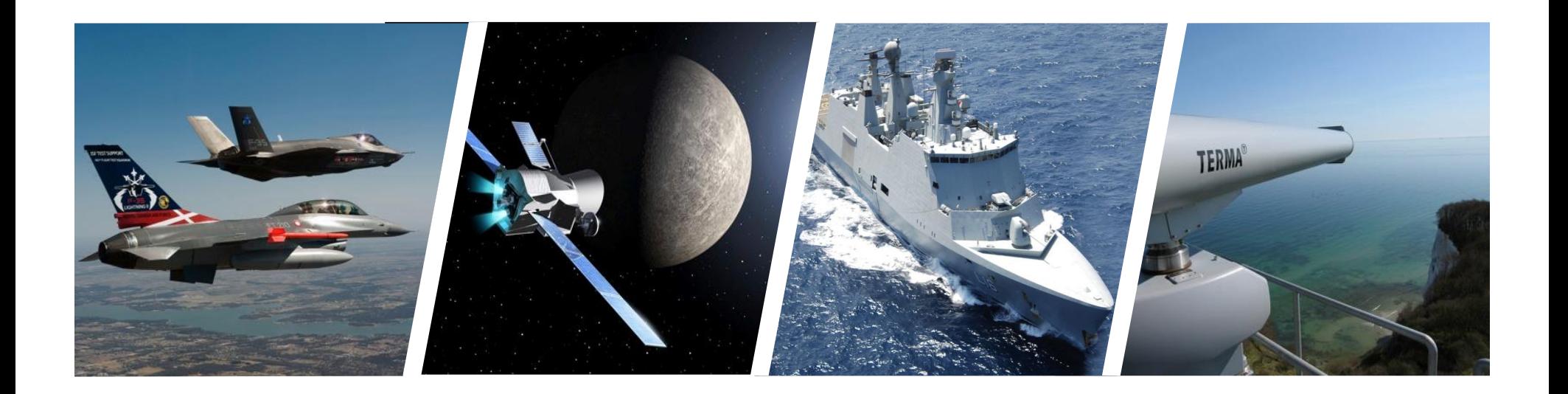

### The ASIM Observatory

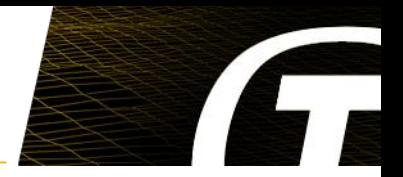

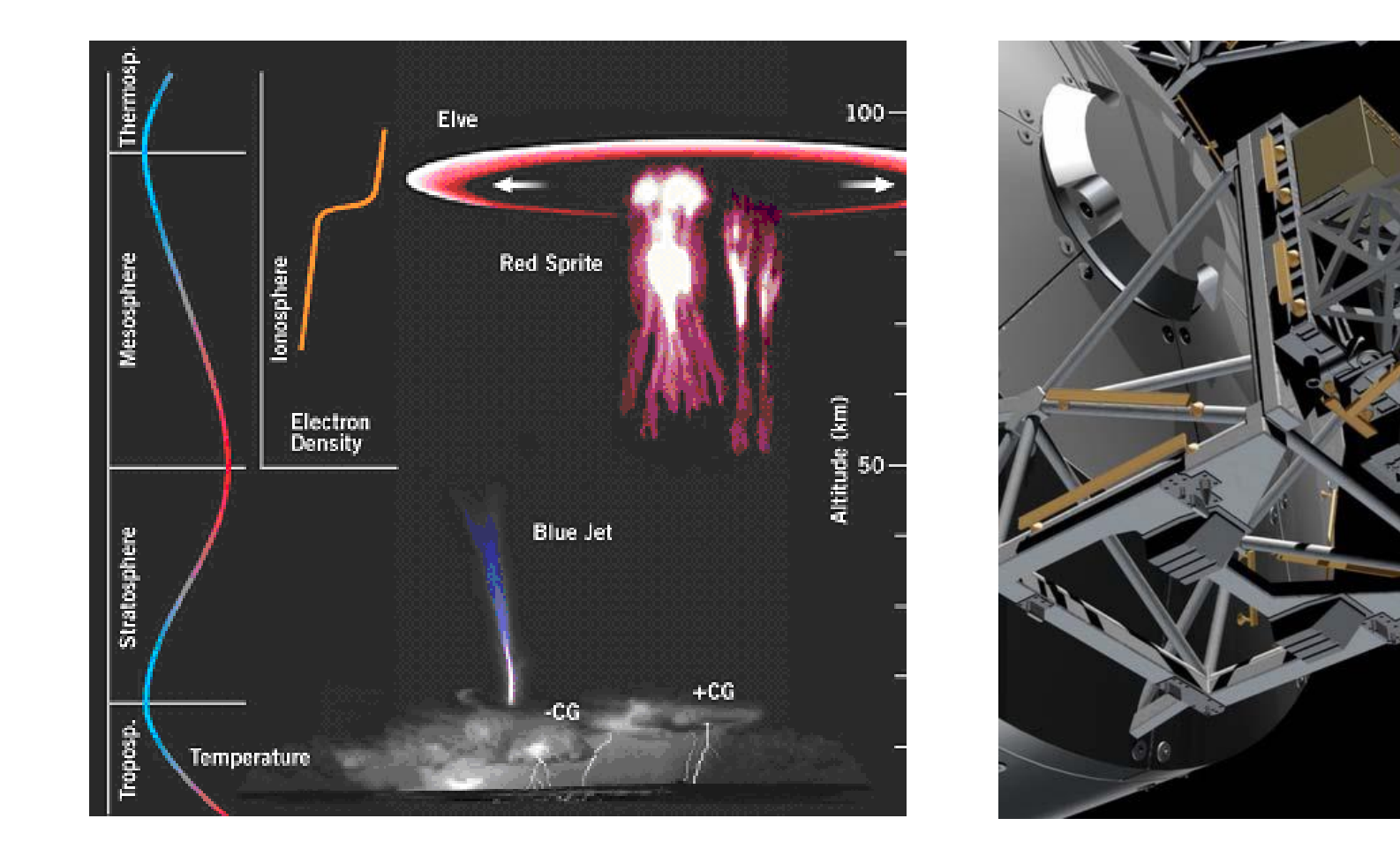

### MMIA & MXGS instruments

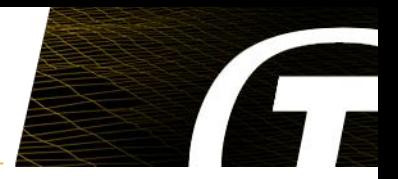

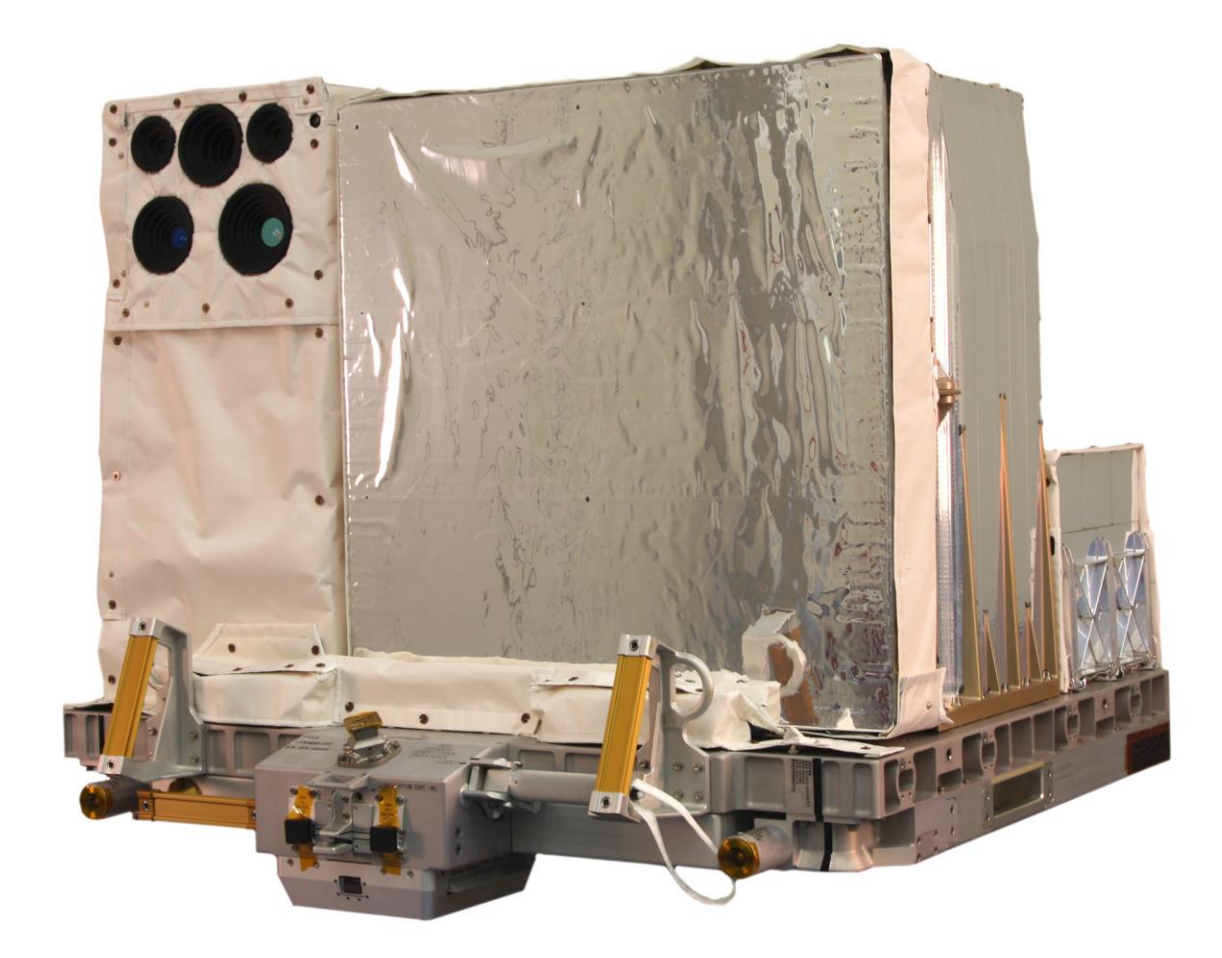

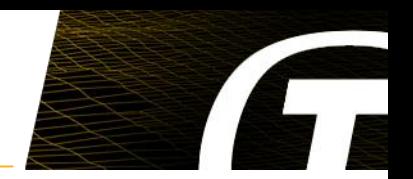

- **Design Method: Based on ASSERT & SAVOIR FAIRE**
- **Programming Language: Ada 2012**
- **Compiler: GNAT Pro for LEON3**
- **RTOS: Ravenscar runtime library provided with GNAT Pro**
- **Computer: Xilinx Virtex-5 FPGA with a LEON3FT CPU**

#### **Terma has developed a modelling tool chain based on SAVOIR/ASSERT principles:**

- **The Interface View: Characterizes the provided and required services of components: It is expressed as a component model in UML .**
- **The Functional View: Specifies the functional services provided by components: It is defined as passive Ada packages.**
- **The Concurrency View is automatically generated from the Interface View and the Functional View.**

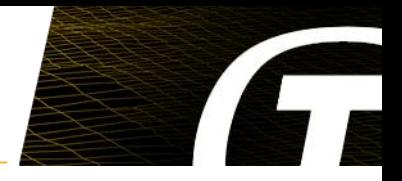

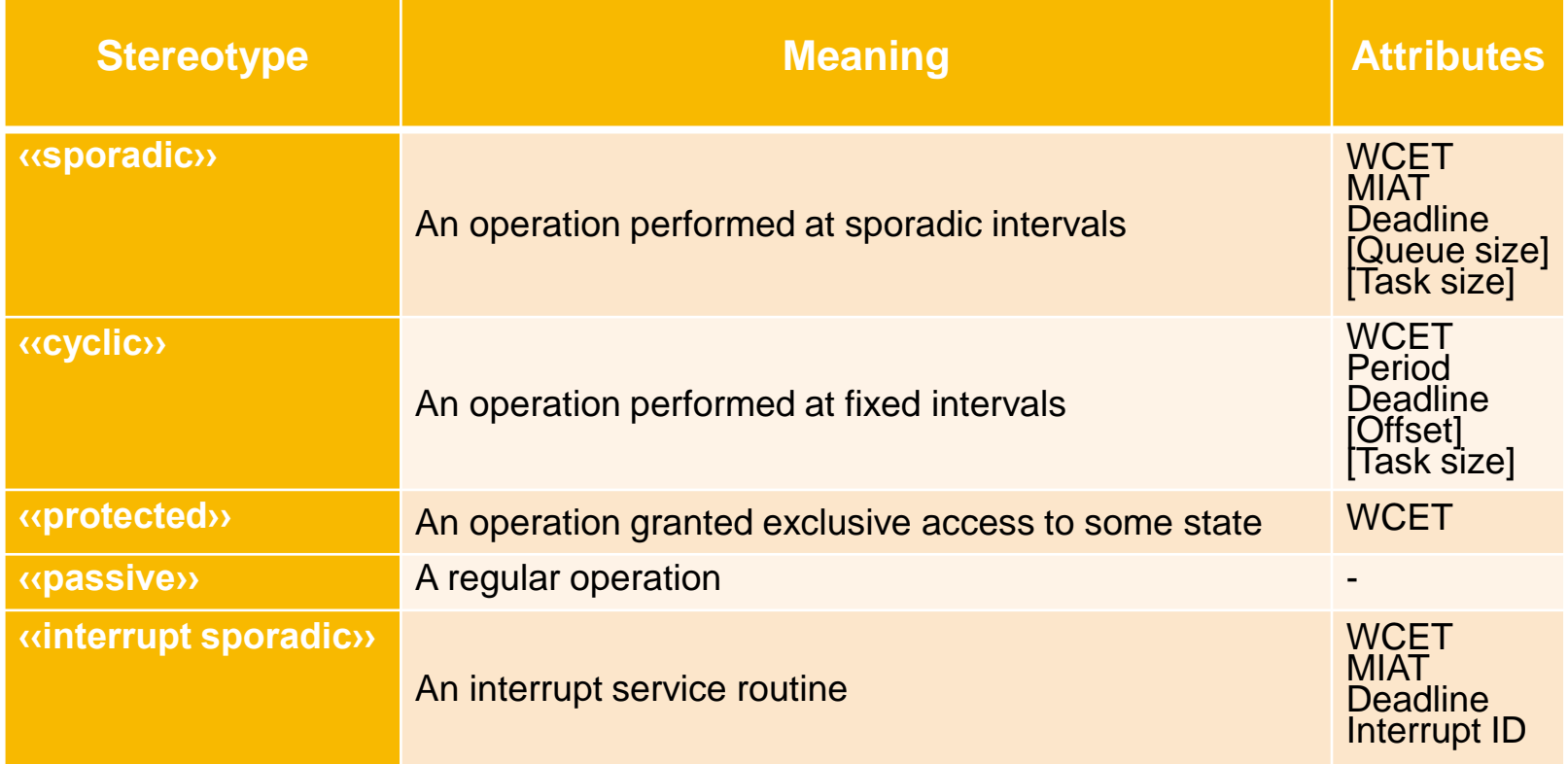

## Interface View for Count\_Processing Component

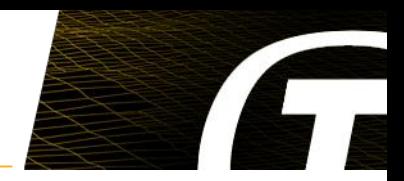

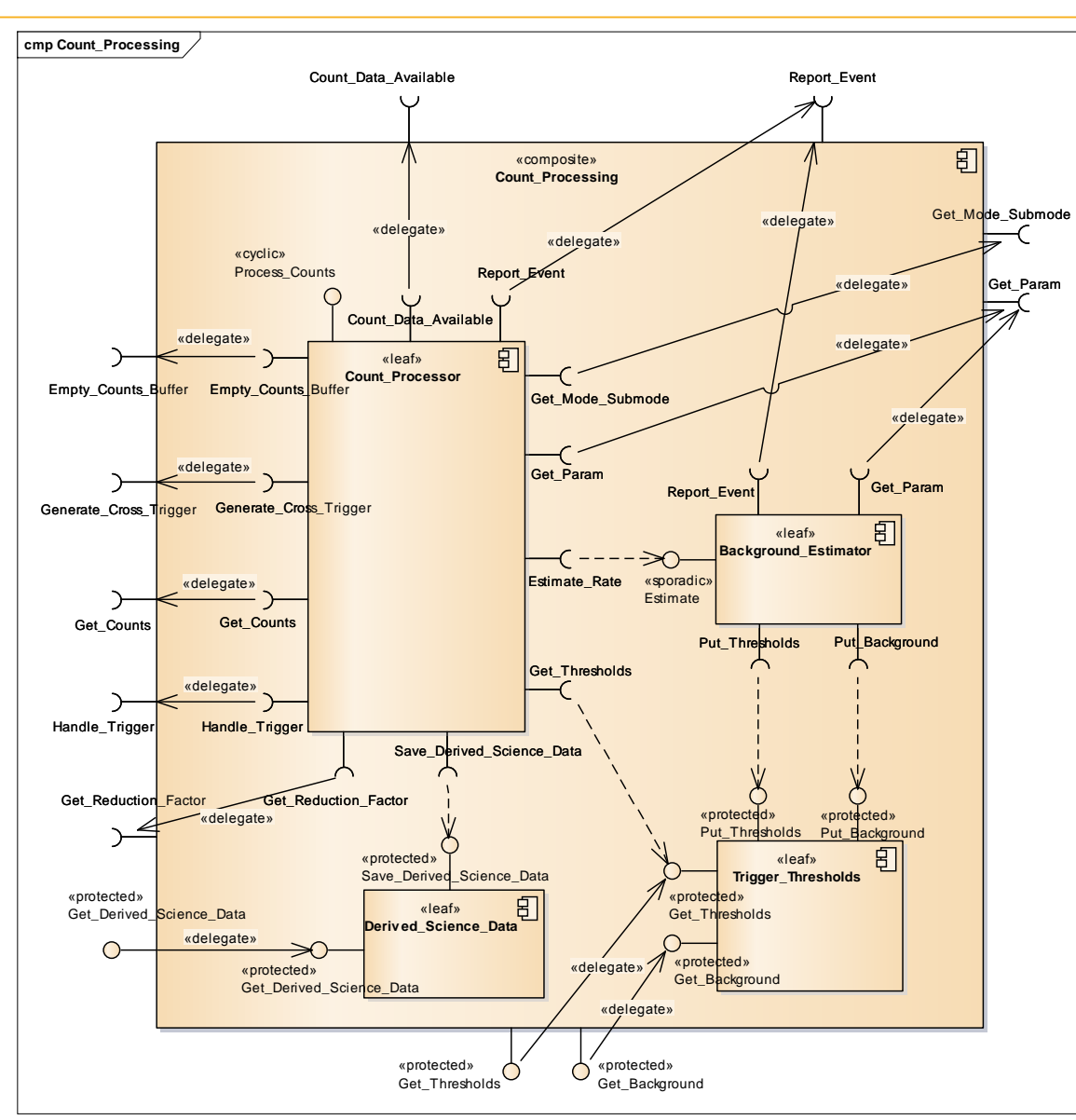

## Functional View for Background\_Estimator

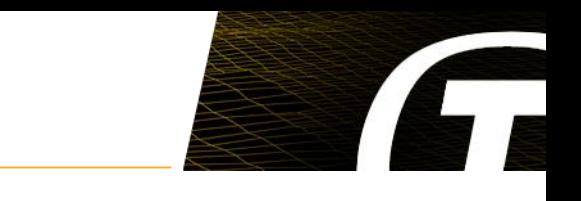

**package** ASW.Science.Processing.Counts.Count\_Processing.Background\_Estimator **is procedure** Estimate (…); **end** ASW.Science.Processing.Counts.Count\_Processing.Background\_Estimator;

**package** ASW.Science.Processing.Counts.Count\_Processing.Background\_Estimator.RI **is procedure** Put Thresholds (...); **…**

**end** ASW.Science.Processing.Counts.Count\_Processing.Background\_Estimator.RI;

with ASW.Science.Processing.Counts.Count\_Processing.Background\_Estimator.RI; **package body** ASW.Science.Processing.Counts.Count\_Processing.Background\_Estimator **is procedure** Estimate (…) **is begin …**  RI.Put\_Thresholds (…); **… end** Estimate; **end** ASW.Science.Processing.Counts.Count\_Processing.Background\_Estimator;

# Concurrency View for Background\_Estimator

**package** CV.ASW.Science.Processing.Counts.Count\_Processing.Background\_Estimator **is**

**procedure** Estimate (…);

**end** CV.ASW.Science.Processing.Counts.Count\_Processing.Background\_Estimator;

**package body** ASW.Science.Processing.Counts.Count\_Processing.Background\_Estimator.RI **is**

**procedure** Put\_Thresholds (…) **renames** CV.ASW.Science.Processing.Counts.Count\_Processing.Trigger\_Thresholds.Put\_Thresholds;

**…** 

**…**

**end** ASW.Science.Processing.Counts.Count\_Processing.Background\_Estimator.RI;

**package body** CV.ASW.Science.Processing.Counts.Count\_Processing.Background\_Estimator **is package** Spo\_Task **is new** CV\_Utils.Sporadic\_Task (…, Standard.ASW.Science.Processing.Counts.Count\_Processing.Background\_Estimator.Estimate); **procedure** Estimate(…) **is begin if not** Spo\_Task.Request\_Sporadic\_Operation(...) then CV.ASW.Failure\_Detector.Tasking\_Event\_Storage.Put\_Tasking\_Event(…); **end if; end** Estimate; **end** CV.ASW.Science.Processing.Counts.Count\_Processing.Background\_Estimator;

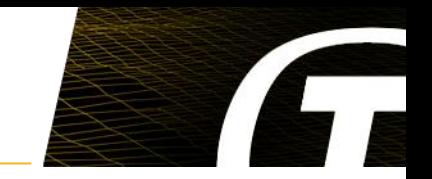

#### **WCETs are obtained by running a timing test on the software image**

- **The tool chain supports the build of three kinds of images:**
	- The *flight* **image** to be used for controlling the MXGS or MMIA instrument
	- A *non-flight* **image** instrumented to measure execution times for tasks (*Ada.Execution\_Time*)
	- A *non-flight* **image** instrumented to measure execution times for protected operations

### **A Ground Test TC can be used to:**

- $\Box$  Dump the found worst-case execution times
- $\Box$  Clear the worst-case execution times

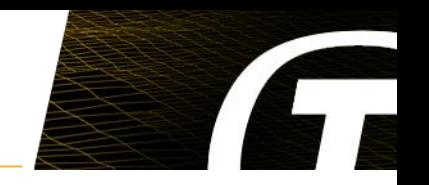

### **Schedulability analysis is based on Response Time Analysis and it uses:**

- **The mode-dependent worst-case execution times obtained in the timing test.**
- **The static concurrency attributes defined in the Interface View**

### **Experience related to schedulability analysis**

- **Basically, no schedulability problems in the MXGS and MMIA software**
- **Issue related to "realistic" WCET versus "worst" WCET**

### **Key Issues**

- **Natural way to define concurrency aspects**
- **Easy to discuss design issues related to concurrency**
- **The design is always consistent with the source code**
- **Tool support necessary to validate the design**
- **Some diagrams cluttered by many links**

**Features added to the tool chain during the software development:**

- **Support for measuring of WCETs during execution of the software**
- **New attribute for <<sporadic>>: Delay**

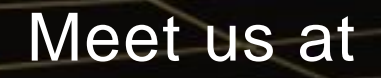

www.terma.com

www.terma.com/press/newsletter

www.linkedin.com/company/terma-a-s

www.twitter.com/terma\_global

© Experience with Use of Model Driven Code Generation on the ASIM project

www.youtube.com/user/TermaTV

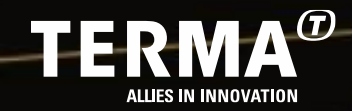

## Handling of Tasking Issues

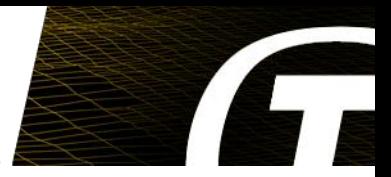

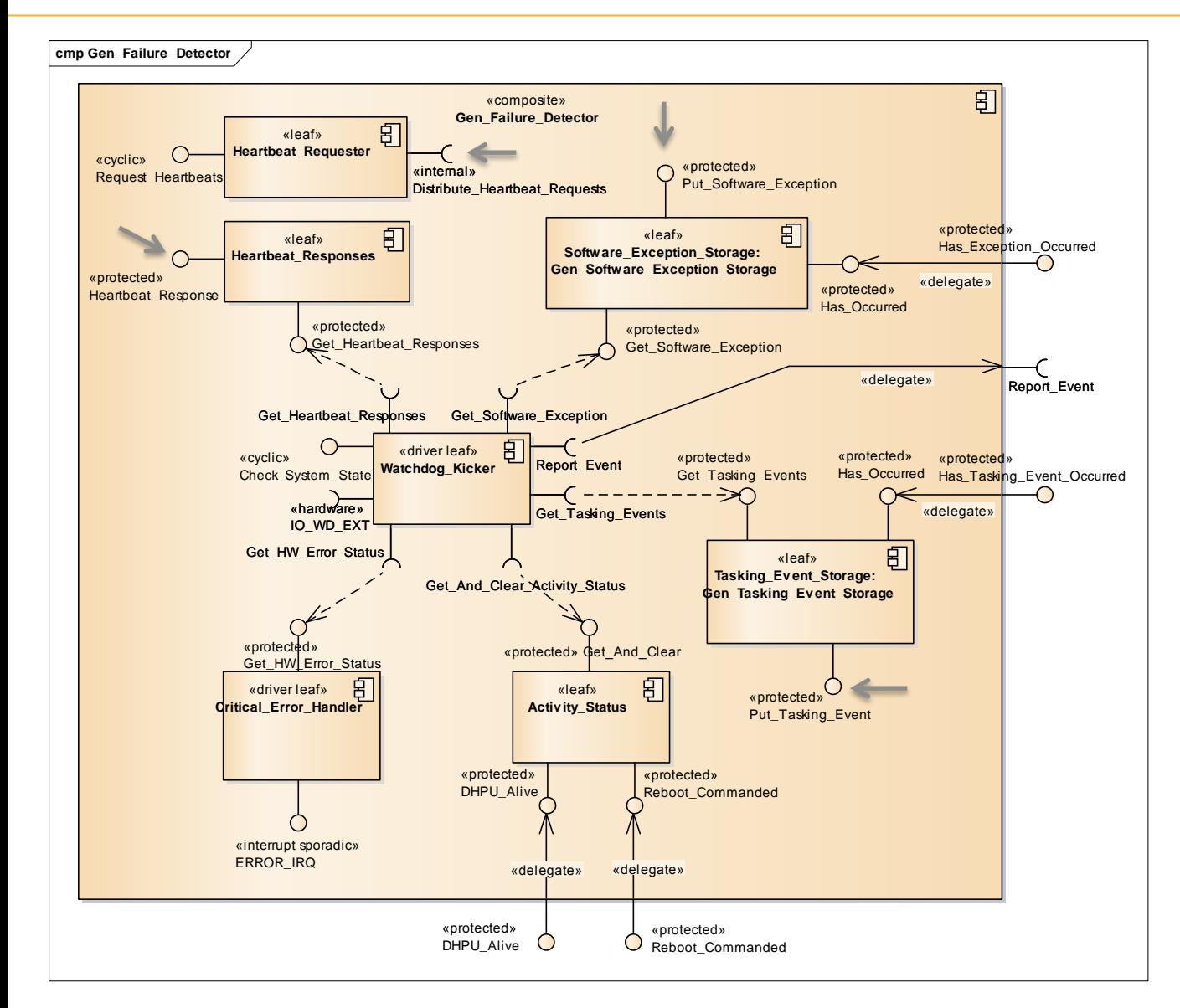

#### **Operations to by provided by the Interface View:**

- Report\_Event
- Report\_Exception
- Heartbeat\_Response

#### **Operation provided by the Concurrency View:**

Distribute Heartbeat Requests

### SAVOIR

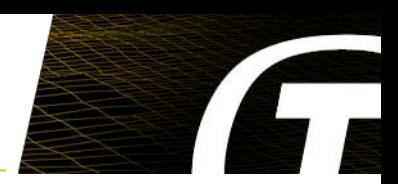

- **SAVOIR (Space AVionics Open Interface aRchitecture) is an initiative to improve the way that the European space community builds avionics subsystems.**
- **SAVOIR FAIRE (SAVOIR Fair Architecture and Interface Reference Elaboration) is an industrial working group, who is working towards the definition of a reference architecture for software on-board spacecraft platforms.**

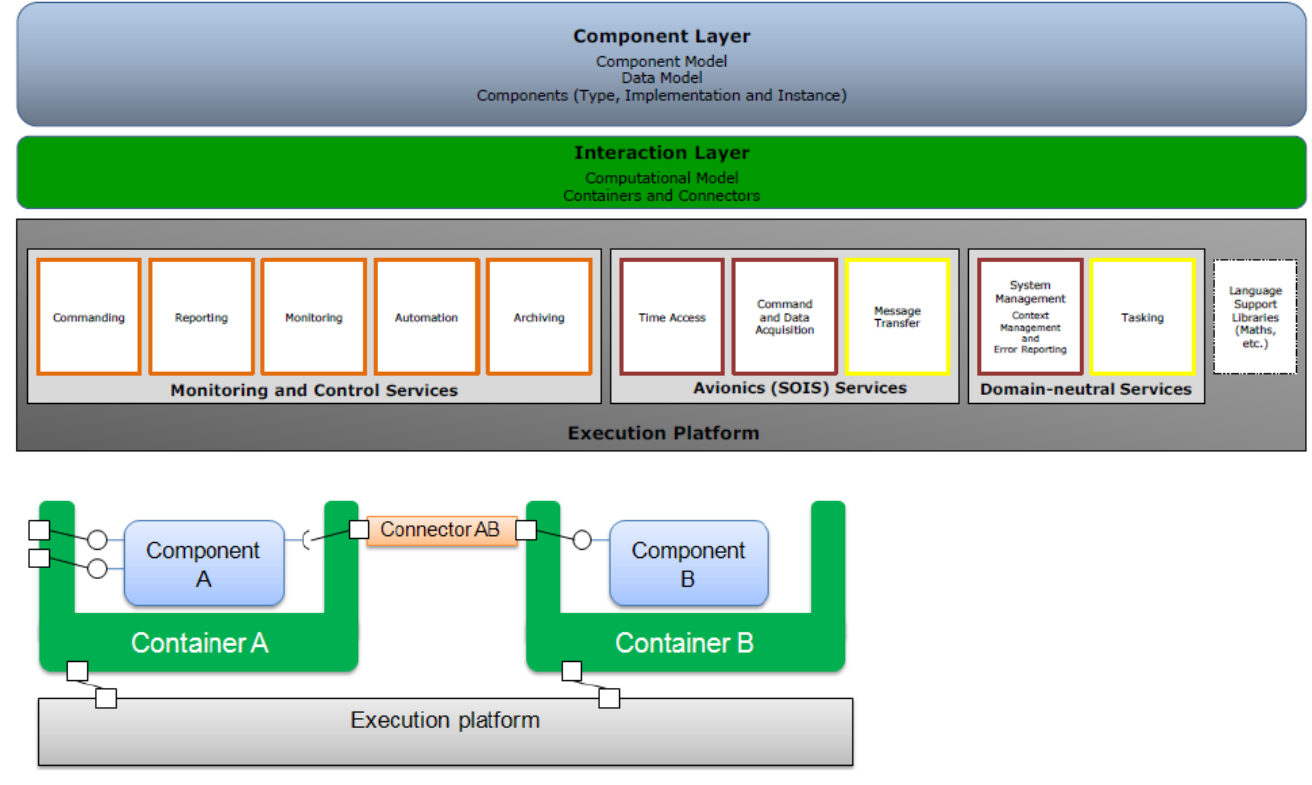

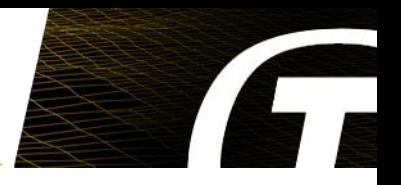

#### **The timing test brings the software into a number of worst-case scenarios, which together ensure that all tasks are exposed to their worst-case conditions**

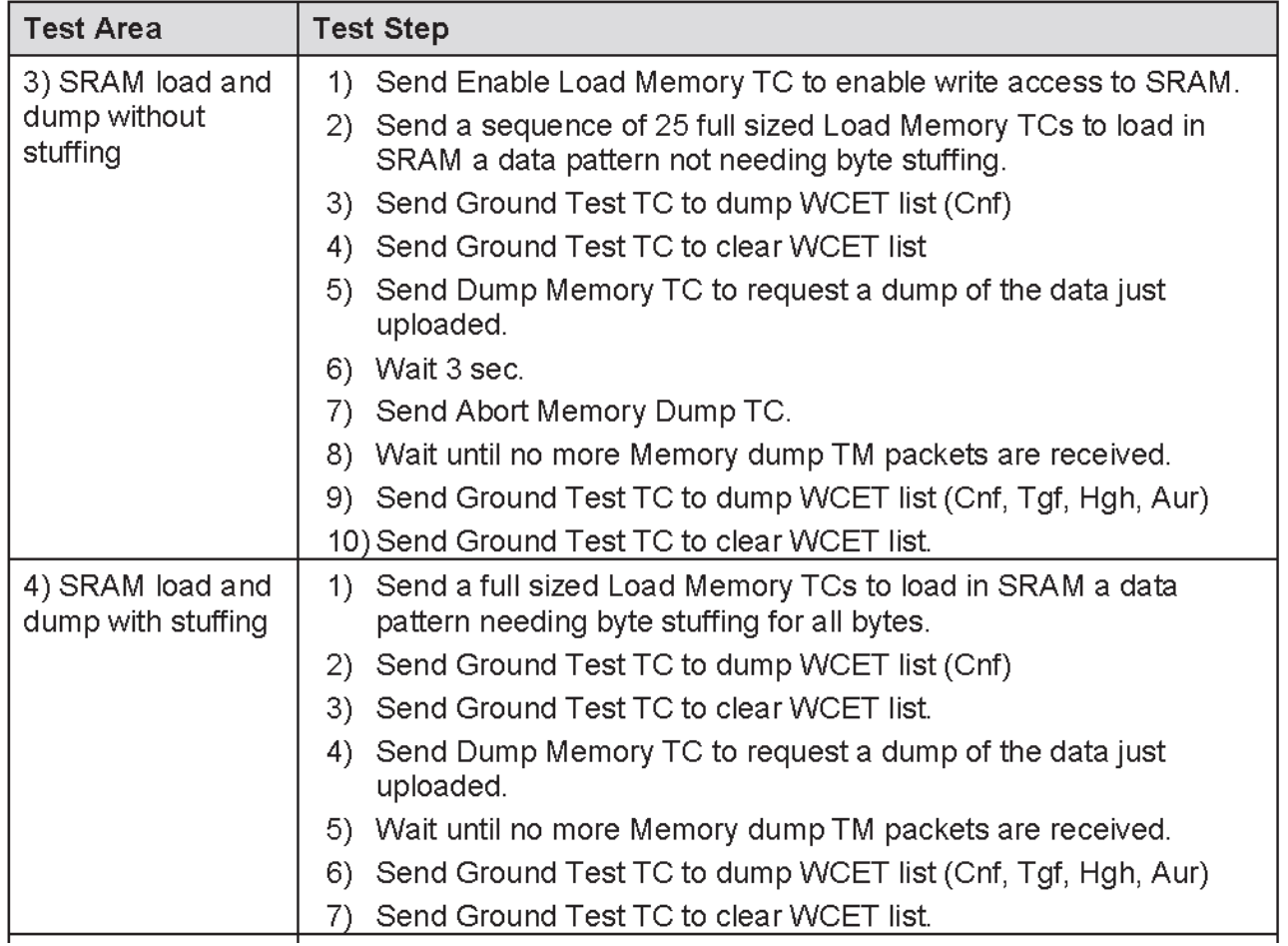

### Schedulability Analysis Result

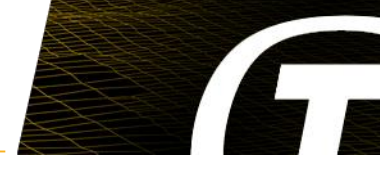

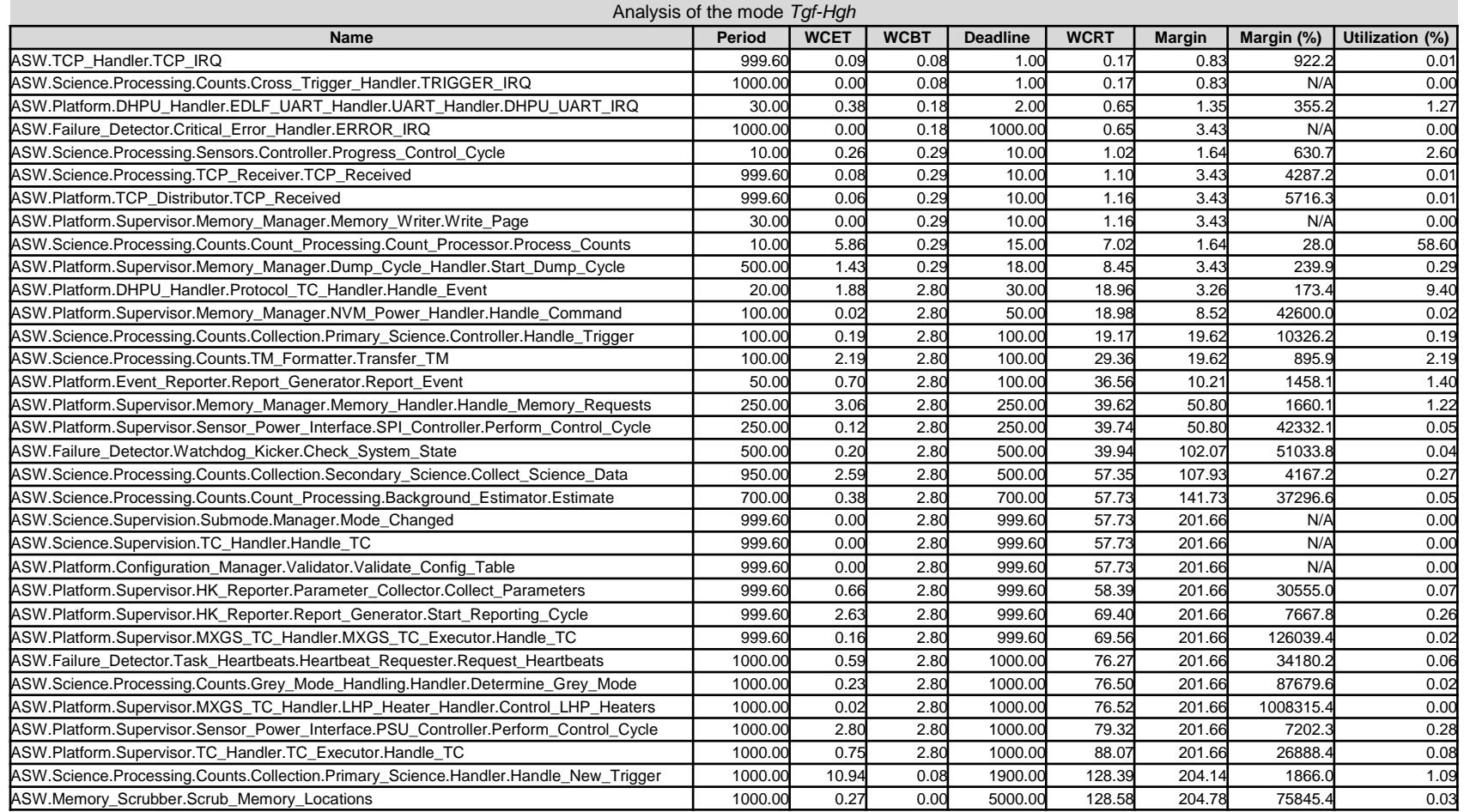

Total CPU load: 79.5% Overall margin: 22.0% The system is *schedulable*